# arXiv:1909.02946v1 [astro-ph.IM] 6 Sep 2019 arXiv:1909.02946v1 [astro-ph.IM] 6 Sep 2019

# Astroalign: A Python module for astronomical image registration

Martin Beroiz<sup>a</sup>, Juan B. Cabral<sup>b, 1</sup>, Bruno Sanchez<sup>d</sup>

*<sup>a</sup> University of Texas Rio Grande Valley (UTRGV), Texas, USA*

<sup>*b*</sup> Centro Internacional Franco Argentino de Ciencias de la Información y de Sistemas (CIFASIS, CONICET–UNR), Ocampo y Esmeralda, S2000EZP, Rosario,

*Argentina.*

<sup>c</sup> Instituto De Astronomía Teórica Y Experimental - Observatorio Astronómico Córdoba (IATE, UNC–CONICET), Córdoba, Argentina.

*<sup>d</sup>Department of Physics, Duke University, 120 Science Drive, Durham, NC, 27708, USA*

# Abstract

We present an algorithm implemented in the astroalign Python module for image registration in astronomy. Our module does not rely on WCS information and instead matches 3-point asterisms (triangles) on the images to find the most accurate linear transformation between the two. It is especially useful in the context of aligning images prior to stacking or performing difference image analysis. Astroalign can match images of different point-spread functions, *seeing*, and atmospheric conditions.

*Keywords:* Astronomy, Image Registration, Python Package

# 1. Introduction

Image registration is the process of transforming images that use different coordinate systems, so that after the transformation they share a common frame.

Image registration is widely used in the medical fields [\(Fis](#page-4-0)[cher & Modersitzki 2008\)](#page-4-0), including nuclear imaging [\(Hut](#page-4-1)[ton et al. 2002\)](#page-4-1) and radiology [\(Hill et al. 2001\)](#page-4-2). It is also widely used in Computer Vision [\(Zitov & Flusser 2003\)](#page-4-3) for object recognition [\(Zhengwei Yang & Cohen 1999\)](#page-4-4), image stitching [\(Brown & Lowe 2007\)](#page-4-5) and visual mapping [\(Konolige &](#page-4-6) [Agrawal 2008\)](#page-4-6). In astronomy, image registration is used for stacking images, difference image analysis, creating mosaics, to name a few. Image registration is also used in virtually any other field that needs to reconcile images taken from different view-points.

In the particular field of astronomy, all images have a natural common reference frame, given by the spherical coordinates of position on the celestial sphere. In this case, registration between two images usually amounts to finding the mathematical transformation between each coordinate frame.

Astrometry information of an astronomical image is typically stored in the header of a FITS file using a World Coordinate System (WCS) [\(Greisen & Calabretta 2002\)](#page-4-7). Solving for the WCS is only one step away from registering any two images, since the last remaining step is to remap one or both images into the desired destination reference frame. The Python packages 'reproject' [\(Robitaille 2018\)](#page-4-8) and 'MontagePy' [\(Jacob et al.](#page-4-9) [2009;](#page-4-9) [Berriman & Good 2017\)](#page-4-10) work in this way.

When there is no WCS information available and the pointing of the image is uncertain or unknown, a program like astrometry.net [\(Lang et al. 2010\)](#page-4-11) will identify the portion of the sky and generate appropriate WCS information.

Clearly, generating WCS from a completely unknown image is a daunting challenge, one that astrometry.net handles handsomely well. But despite its undisputed usefulness, it may turn out an overkill in some cases. Roughly speaking, the task is to spot a particular section of the sky on 40K square degrees, for images that typically span less than 1 square degree. This exhaustive search can be computationally expensive, and it also requires the download of several hundreds of megabytes of in $dex$  files<sup>[1](#page-0-0)</sup>.

Unlike astrometry.net, astroalign<sup>[2](#page-0-1)</sup> does not try to solve for WCS coordinates. Astroalign is a fast and lightweight Python module that registers astronomical images in the sense of bringing images to a common frame by finding the best linear transformation between two given images.

For this reason it is particularly suited to the situation where we want to correct for drift or displacements over an observation night, or if we want to reconcile two images taken by different observatories, but where no astrometry is needed.

Astroalign assumes little about the origin and format of the image, which makes it suitable for astrophotographers and amateur astronomers, who do not usually deal with FITS-formatted images.

Nonetheless, astroalign is compatible with modern astronomy data objects (astropy's NDData, ccdproc's CCDData, and Numpy arrays with or without masks), so that astronomers can integrate easily with other astronomy Python packages.

Astroalign can match images of different point-spread functions, *seeing* and atmospheric conditions.

Astroalign is tested under continuous integration and has documentation available online<sup>[3](#page-0-2)</sup>.

It may not work, or work with special care, on images of extended objects with few point-like sources or in crowded fields.

<span id="page-0-0"></span><sup>&</sup>lt;sup>1</sup> astrometry.net has an online tool that does not require downloading files.

<span id="page-0-1"></span><sup>2</sup>http://[github.com](http://github.com/toros-astro/astroalign)/toros-astro/astroalign

<span id="page-0-2"></span><sup>3</sup>https://[astroalign.readthedocs.io](https://astroalign.readthedocs.io)

# 2. The Algorithm

Generic feature-based registration routines, like SIFT [\(Lowe](#page-4-12) [2004\)](#page-4-12), SURF [\(Bay et al. 2008\)](#page-4-13), or ORB [\(Rublee et al. 2011\)](#page-4-14), try to identify and match "interesting points", using corner detection routines to estimate a point correspondence between the images.

These generally fail for stellar astronomical images, since stars are effectively point sources that have very little distinct structure and so, in general, indistinguishable from each other. Asterism matching is more robust and closer to the way humans match images.

The idea of using star patterns to match stellar images goes back to the seminal publication by [Groth](#page-4-15) [\(1986\)](#page-4-15). The author there deals with the very similar problem of deriving a transformation given two lists of coordinates from a star catalog. Their method contains already many of the core ideas used in this method, but it is prone to generate a large number of outliers, difficult to remove. It also scales poorly with the fourth power of the number of reference points.

Astrometry.net [\(Lang et al. 2010\)](#page-4-11) improves on many of the shortcomings from [Groth](#page-4-15) [\(1986\)](#page-4-15). Notably, they use quadrilaterals instead of triangles, and a Bayesian decision criteria to pick the correct transformation.

Similar to previous work, the core idea of astroalign's algorithm consists on characterizing asterisms by using quantities invariant to translation, rotation and scaling. Similar asterisms will have similar invariant tuples in both images so a correspondence can be made between those invariant quantities.

As an example, the lengths of the sides of a triangle are invariant to translation and rotation. They remain the same whatever position or orientation the triangle may have. Any function of the *ratio* of the sides will, in addition, be invariant to scaling.

The idea for the astroalign algorithm can be summarized in a few steps that we enumerate below.

- 1. Do for both images
	- Make a catalog of a few brightest sources (but not too few).
	- Create a 2D tree of the sources to quickly query for close neighbors. (A kd-tree data structure for  $k=2$ )
	- For each star, select the 4 nearest neighbors (5 including the star itself).
	- Create all the  $\binom{5}{3}$  = 10 possible triangles from that set of stars.
	- For each triangle in that set, calculate a tuple of invariants that fully characterize the triangle and push the invariant tuple into another kd-tree.

Remove duplicate invariant tuples that come from considering repeated triangles.

2. Identify and match invariants from both lists by querying the nearest neighbor in the kd-trees, thus creating a correspondence between triangles on the images.

- 3. For each triangle match, make a correspondence between the vertices by considering the lengths of the sides it belongs to. This way, one has a point to point correspondence for three points.
- 4. If the transformation derived from the 3 previous points fits 80% or more of the rest of the points, accept the transformation and return the transformed image.
- 5. If the transformation cannot fit other triangles, or falls below the 80% acceptance threshold, proceed with the next invariant match until one acceptable transformation is found.
- 6. It the number of unsuccessful tries exceeds a maximum limit, an exception is raised.

Steps 2–5 are part of a RANSAC decision algorithm that we explain in [2.1.](#page-1-0)

# <span id="page-1-0"></span>*2.1. The Model for the RANSAC Algorithm*

The Random Sample Consensus or RANSAC [Fischler &](#page-4-16) [Bolles](#page-4-16) [\(1987\)](#page-4-16), is an iterative method to estimate fit parameters of a model when the data to fit contain a significant fraction of outliers.

Astroalign uses RANSAC to fit for the parameters of the transformation between two images, while simultaneously ignoring outliers caused by orphan asterisms.

The parameters for a full transformation consist of a clockwise rotation angle  $\alpha$ , a uniform scaling parameter  $\lambda$  and a 2D translation vector  $(t_x, t_y)$ . They all can be summarized in the following homogeneous coordinates transformation matrix:

<span id="page-1-2"></span>
$$
\begin{pmatrix}\n\lambda \cos \alpha & \lambda \sin \alpha & \lambda t_x \\
-\lambda \sin \alpha & \lambda \cos \alpha & \lambda t_y \\
0 & 0 & 1\n\end{pmatrix} \equiv \begin{pmatrix}\na_0 & b_0 & c_0 \\
-b_0 & a_0 & c_1 \\
0 & 0 & 1\n\end{pmatrix}
$$
\n(1)

To linearize our problem, instead of considering  $\{\lambda, \alpha, t_x, t_y\}$ as free parameters, we consider  $\{a_0, b_0, c_0, c_1\}$  instead, as if they were independent.

Each correspondence of points  $(x_1, y_1) \rightarrow (x_2, y_2)$  in both images are related by equation [\(2\)](#page-1-1), which can then be solved for the parameters  $\{a_0, b_0, c_0, c_1\}$  and  $\{\lambda, \alpha, t_x, t_y\}$  in turn.

<span id="page-1-1"></span>
$$
\begin{pmatrix} a_0 & b_0 & c_0 \ -b_0 & a_0 & c_1 \ 0 & 0 & 1 \end{pmatrix} \begin{pmatrix} x_1 \ y_1 \ 1 \end{pmatrix} \equiv \begin{pmatrix} x_2 \ y_2 \ 1 \end{pmatrix}
$$
 (2)

The model given by [\(1\)](#page-1-2) an [\(2\)](#page-1-1) is the one we use with the RANSAC algorithm.

### 3. Selecting Asterisms and Invariant Features

 $\sqrt{ }$ 

For a triangle, full knowledge of all its 3 side lengths {*Li*} is enough to fully characterize it, irrespective of position or orientation. If we want to characterize it up to a global scaling, then knowing 2 inner angles is sufficient. Equivalently, knowing 2 independent ratios of the side lengths is also sufficient. In fact,

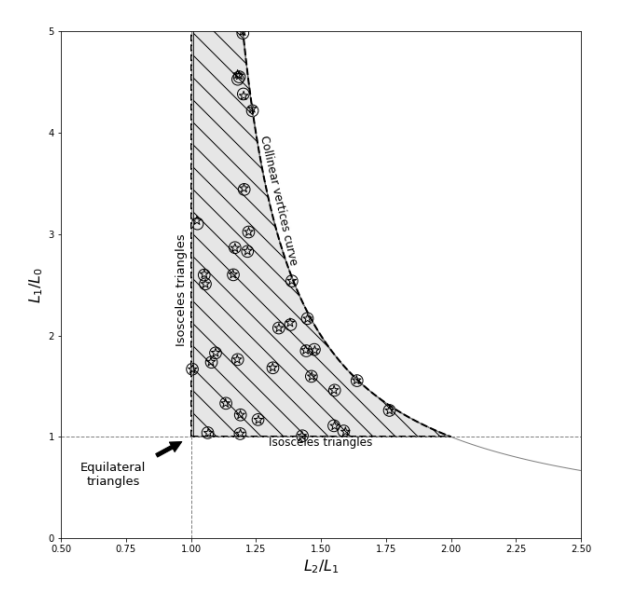

<span id="page-2-1"></span>Figure 1: Region for the astroalign invariant mapping. On the region, we graph the invariant tuples from the example in section [4.1.](#page-2-0) Star-shaped markers represent invariant tuples from the Source image and circles represent invariant tuples from the Target image.

any function of 2 independent length ratios will suffice to fully characterize the triangle.

For astroalign we chose the mapping defined by:

$$
\mathcal{M}(\{L_i\}) = \left(\frac{L_2}{L_1}, \frac{L_1}{L_0}\right) \tag{3}
$$

where 
$$
L_2 \ge L_1 \ge L_0
$$
 (4)

 $M$  maps into an invariant tuple that fully describe a triangle up to translation, rotation, scaling, and coordinate flipping.

The invariante map  $\mathcal M$ , maps the positive octant of  $\mathbb{R}^3$  of all possible side lengths of a triangle, onto a region of the positive quadrant of  $\mathbb{R}^2$  in the invariant-feature space.

To find out what this region is, we note that since, by definition  $L_2 \ge L_1 \ge L_0$ ,

$$
x = \frac{L_2}{L_1} \ge 1
$$
  

$$
y = \frac{L_1}{L_0} \ge 1
$$

Furthermore, from the triangle inequality:

$$
L_2 \le L_1 + L_0 \implies x \le 1 + \frac{1}{y}
$$

$$
y \le \frac{1}{x - 1}
$$

The curve  $y = (x - 1)^{-1}$  corresponds to collinear points.

<span id="page-2-2"></span>Table 1: Image Simulation Parameters

|                              | Source      | Target      |
|------------------------------|-------------|-------------|
| Number of Point Sources      | 10          | 10          |
| <b>FWHM</b> [pixels]         | 4.71        | 3.53        |
| Background level [counts]    | 0.5         | 0.5         |
| Background std-dev [counts]  | 0.71        | 0.71        |
| Flux of stars range [counts] | $200 - 500$ | $200 - 500$ |

It is also worth noting that any equilateral triangle will map to the point  $(1, 1)$  and an isosceles triangle will map either to  $x = 1$  or  $y = 1$  line depending on whether the unequal side is the largest or smallest.

Very peaky triangles will tend to accumulate between the collinear points curve and the  $x = 1$  line for large values of *y*.

All these observations can be summarized in Figure [1,](#page-2-1) where we also show some example invariant tuples from section [4.1.](#page-2-0)

# 4. Technical details about the *Astroalign* package

#### <span id="page-2-0"></span>*4.1. Public API and application example*

The *Astroalign* python package splits the registration functionality into a few main functions. The most important ones are:

- find\_transform() Estimate the transform between source and target images, and also return a tuple with two lists of star positions of source and its corresponding ordered star positions on the target image
- apply transform() Applies a given transformation (normally found with the find\_transform function) to some source image.
- register() The registration operation itself. Transform source to coincide pixel to pixel with target. Internally it's a convenience wrapper around the two previous functions, but with less flexibility.

As an application example showing the functionality of the implementation, let us consider two sample simulated images as shown in figure [2.](#page-3-0)

The source image on the left panel, is a (200, 200) pixels image, with 10 stars of Gaussian profile uniformly distributed over the image. The target image on the right panel, simulates an image of the same region of the sky, but rotated 30◦ clockwise with respect source image and (300, 300) pixels in shape (dilation factor of 1.5 with respect to source). It also contains 10 stars of Gaussian profile of a different full width at half maximum (FWHM).

Notice that target image is made so to have better resolution (and *seeing*) than the source image.

The parameters of the simulation are summarized in Table [1.](#page-2-2)

On the third panel of Figure [2,](#page-3-0) we can see the registered image after register() is applied on source. The registered image is now (300, 300) pixels in shape but otherwise aligned with target.

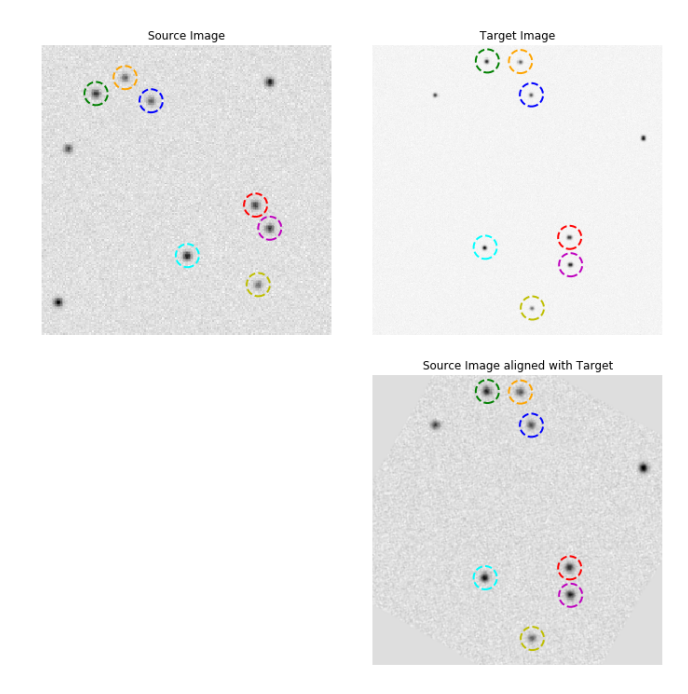

<span id="page-3-0"></span>Figure 2: Simulated source and target images. On the left panel is the source image with 10 simulated stars. The right upper panel is the target image with greater resolution, rotated 30° clockwise with respect to source. On the bottom panel is the source image aligned to target. The star correspondence is marked on a few stars with color-coded circles across all figures, and was done using find\_transform().

The color circles are some of the stars detected by the function find transform(), the same color identifies the same star on each image.

The invariant tuples internally calculated in this example for both images, are graphed in Figure [1.](#page-2-1) This invariants are not accessible through the public API but are shown there to illustrate the method.

One thing to note is that some invariants are collinear points, and the distribution over the region is fairly sparse. Sparseness is a desired quality that helps in the identification phase.

# *4.2. Quality assurance*

Software quality assurance deals with the measurement of qualitative and quantitative metrics. The most common techniques to extract this information are *unit-testing* and *codecoverage*.

The objective of **unit-testing** is to isolate and show that each part of the program is correct [\(Jazayeri 2007\)](#page-4-17). Code-coverage is a measure of how much code is executed by the unit tests, expressed as a percentage [\(Miller & Maloney 1963\)](#page-4-18). Having an extensive code-coverage prevents restricting tests to only a subset of the entire project. In the *Astroalign* project we provide a collection of 9 unit-tests that complete 97% of code-coverage using *Python* versions 2.7, 3.6 and 3.7<sup>[4](#page-3-1)</sup>.<br>We are also interested in the maintain

We are also interested in the maintainability of the project, for this reason we endorse the PEP 8 – Style Guide for Python

Code [\(Van Rossum et al. 2001\)](#page-4-19), using the *flake8* <sup>[5](#page-3-2)</sup> tool, that automatically checks for any deviation in style.

Finally, the entire source code is MIT-licensed [\(Initiative](#page-4-20) [et al. 2006\)](#page-4-20), and available in a public repository<sup>[6](#page-3-3)</sup>. All versions committed to this code are automatically tested with a continuous-integration service  $7$ ; and documentation is automatically built from the repository and made public in the *read-*the-docs service<sup>[8](#page-3-5)</sup>.

With all these techniques and tools we try to provide high quality for the *Astroaling* project and their development process.

#### *4.3. Integration with the Python scientific–stack*

Python is a very accessible language for casual programmers (this include astronomers), and has clearly become the tool of choice for almost every new astronomical project [\(Greenfield](#page-4-21) [2011\)](#page-4-21). When the *astropy* [\(Robitaille et al. 2013\)](#page-4-22) library was released, the entire astronomical community was allowed to build an entire astronomy-related ecosystem upon this same foundation [\(Price-Whelan et al. 2018\)](#page-4-23). So it is natural for *astroalign* to also try to take advantage of this library. The most relevant of these projects are available as astropy-affiliated projects<sup>[9](#page-3-6)</sup>.

*Astroalign* is built on top of the Python scientific stack: *Numpy* [\(Van Der Walt et al. 2011\)](#page-4-24) for modeling the image as an efficient multidimensional array, *Scipy* [\(Jones et al. 2014\)](#page-4-25) for general numeric computation, *Scikit-Image* [\(Van der Walt](#page-4-26) [et al. 2014\)](#page-4-26) for the basic image processing, and finally *Source Extraction and Photometry* [\(Barbary 2016;](#page-4-27) [Bertin & Arnouts](#page-4-28) [1996\)](#page-4-28) for segmentation and analysis of astronomical images from a photometric point of view.

Finally, *astroalign* is available for installation on the *Python-Package-Index* (PyPI)<sup>[10](#page-3-7)</sup> and can be installed with the *pip* program with the command pip install astroalign.

Astroalign is registered with *The Astrophysics Source Code* Library  $(ASCL)^{11}$  $(ASCL)^{11}$  $(ASCL)^{11}$ , and we are interested in affiliating it to *astropy*.

### 5. Conclusion

In this paper we presented astroalign, a Python module to register stellar images, especially suited for the case where there is no WCS information available. This case is best suited for astrophotography, amateur and professional astronomy alike, and integrates well with other existing astronomy Python packages.

Image registration is done by identifying corresponding 3 point asterisms (triangles) on both images and estimating the affine transformation between them. Asterism matching is a more robust and closer to the human way of matching images, than generic image registration algorithms based on features.

<span id="page-3-1"></span><sup>4</sup>These metrics are calculated as of June 4th, 2019.

<span id="page-3-2"></span> $5$ <http://flake8.pycqa.org>

<span id="page-3-3"></span><sup>6</sup><https://github.com/toros-astro/astroalign>

<span id="page-3-4"></span><sup>7</sup><https://travis-ci.org/toros-astro/astroalign>

<span id="page-3-5"></span><sup>8</sup><https://astroalign.readthedocs.io/en/latest>

<span id="page-3-6"></span><sup>9</sup><https://www.astropy.org/affiliated/> <sup>10</sup><https://pypi.org/project/astroalign/>

<span id="page-3-8"></span><span id="page-3-7"></span>

<sup>11</sup><https://ascl.net/>

Astroalign can reconcile images of very different field of view, point-spread function, *seeing* and atmospheric conditions.

*The authors would like to acknowledge support from grants from the National Science Foundation of the United States of America, NSF HRD 1242090, and the Consejo Nacional de In*vestigaciones Científicas y Técnicas (CONICET, Argentina).

#### References

#### References

- <span id="page-4-27"></span>Barbary, K. 2016, The Journal of Open Source Software, 1, 59
- <span id="page-4-13"></span>Bay, H., Ess., A., Tuytelaars, T., & Goolab, L. 2008, Computer Vision and Image Understanding, 110, 346
- <span id="page-4-10"></span>Berriman, G. B. & Good, J. C. 2017, Publications of the Astronomical Society of the Pacific, 129, 058006
- <span id="page-4-28"></span>Bertin, E. & Arnouts, S. 1996, Astronomy and Astrophysics Supplement Series, 117, 393
- <span id="page-4-5"></span>Brown, M. & Lowe, D. G. 2007, International Journal of Computer Vision, 74, 59
- <span id="page-4-0"></span>Fischer, B. & Modersitzki, J. 2008, Inverse Problems, 24, 034008
- <span id="page-4-16"></span>Fischler, M. A. & Bolles, R. C. 1987, in Readings in Computer Vision, ed. M. A. Fischler & O. Firschein (San Francisco (CA): Morgan Kaufmann),  $726 - 740$
- <span id="page-4-21"></span>Greenfield, P. 2011, in Astronomical Data Analysis Software and Systems XX, Vol. 442, 425
- <span id="page-4-7"></span>Greisen, E. W. & Calabretta, M. R. 2002, A&A, 395, 1061
- <span id="page-4-15"></span>Groth, E. J. 1986, AJ, 91, 1244
- <span id="page-4-2"></span>Hill, D. L. G., Batchelor, P. G., Holden, M., & Hawkes, D. J. 2001, Physics in Medicine and Biology, 46, R1
- <span id="page-4-1"></span>Hutton, B. F., Braun, M., Thurfjell, L., & Lau, D. Y. 2002, European Journal of Nuclear Medicine and Molecular Imaging, 29, 559
- <span id="page-4-20"></span>Initiative, O. S. et al. 2006, 2015b.[Online]. Available: https://opensource. org/licenses/MIT.[Accessed 27 March 2017]
- <span id="page-4-9"></span>Jacob, J. C., Katz, D. S., Berriman, G. B., et al. 2009, International Journal of Computational Science and Engineering, 4
- <span id="page-4-17"></span>Jazayeri, M. 2007, in Future of Software Engineering, 2007. FOSE'07 (IEEE), 199–213
- <span id="page-4-25"></span>Jones, E., Oliphant, T., & Peterson, P. 2014, {SciPy}: Open source scientific tools for {Python}
- <span id="page-4-6"></span>Konolige, K. & Agrawal, M. 2008, IEEE Transactions on Robotics, 24, 1066
- <span id="page-4-11"></span>Lang, D., Hogg, D. W., Mierle, K., Blanton, M., & Roweis, S. 2010, AJ, 139, 1782
- <span id="page-4-12"></span>Lowe, D. G. 2004, International Journal of Computer Vision, 60, 91
- <span id="page-4-18"></span>Miller, J. C. & Maloney, C. J. 1963, Communications of the ACM, 6, 58
- <span id="page-4-23"></span>Price-Whelan, A., Sipőcz, B., Günther, H., et al. 2018, The Astronomical Journal, 156, 123
- <span id="page-4-8"></span>Robitaille, T. 2018, reproject: astronomical image reprojection in Python
- <span id="page-4-22"></span>Robitaille, T. P., Tollerud, E. J., Greenfield, P., et al. 2013, Astronomy & Astrophysics, 558, A33
- <span id="page-4-14"></span>Rublee, E., Rabaud, V., Konolige, K., & Bradski, G. 2011, in 2011 International Conference on Computer Vision (IEEE)
- <span id="page-4-24"></span>Van Der Walt, S., Colbert, S. C., & Varoquaux, G. 2011, Computing in Science & Engineering, 13, 22
- <span id="page-4-26"></span>Van der Walt, S., Schönberger, J. L., Nunez-Iglesias, J., et al. 2014, PeerJ, 2, e453
- <span id="page-4-19"></span>Van Rossum, G., Warsaw, B., & Coghlan, N. 2001, Python. org, 1565
- <span id="page-4-4"></span>Zhengwei Yang & Cohen, F. S. 1999, IEEE Transactions on Image Processing, 8, 934
- <span id="page-4-3"></span>Zitov, B. & Flusser, J. 2003, Image and Vision Computing, 21, 977